# **Ringgold**

## Ringgold Audit Service Data Exchange Document

## Introduction

This document has two functions, first to provide a standard specification for publishers to provide their source data files to Ringgold for auditing, and second to explain the deliverables returned to the client when the audit is complete.

## 1. Transmission of records to Ringgold

In order for Ringgold to perform audits of client data, we require the consistent submission of the data sets that you wish us to clean and to assign Ringgold IDs and metadata. In order to do this it is important that Ringgold receives files which include as much information as possible regarding the organizations contained therein. Please submit as much information as you hold for the end-user organization as well as any information in "bill to" or "supply to" fields, end-user information is the most important in accurately identifying the institution.

## 1.1 Data to include

The data included in your files is not only required for our programs, but it can help our researchers to improve matches between your records and the Identify Database records.

#### 1.1.1 Minimum requirements

As a minimum we require the following data elements to be submitted. Please ensure each element is in a separate field; i.e., do not concatenate all address elements into a single field.

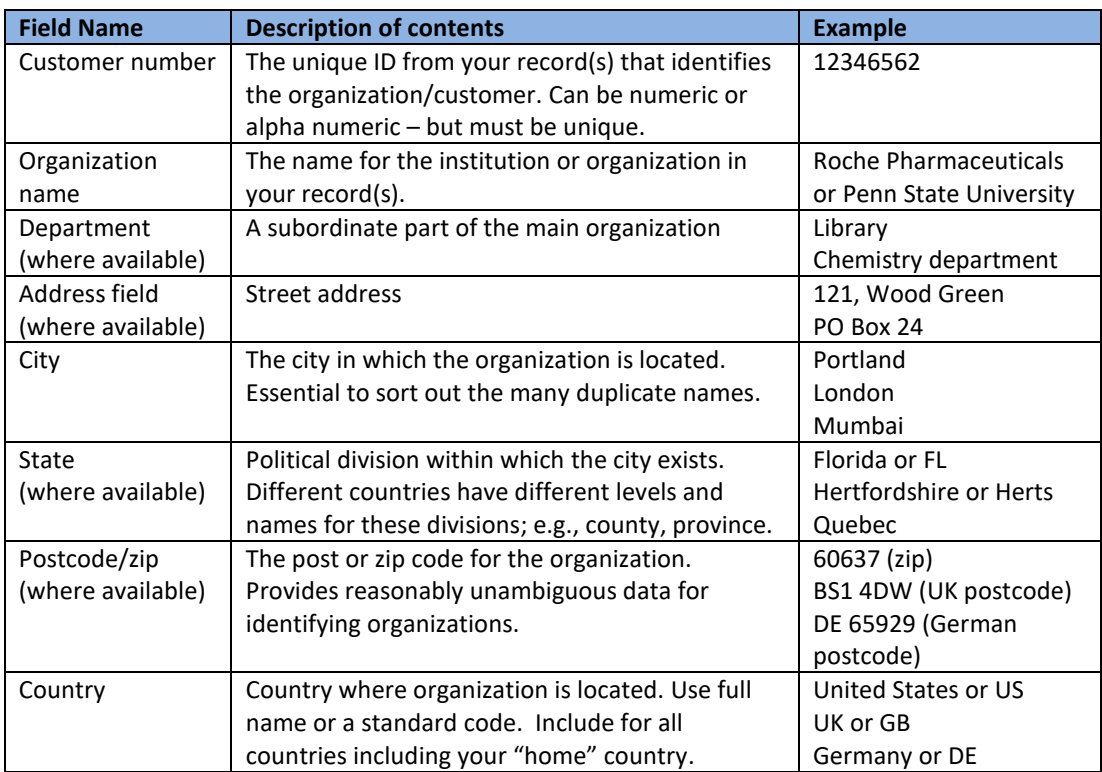

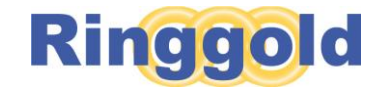

#### 1.1.2 Useful fields

We can also find the following fields extremely useful:

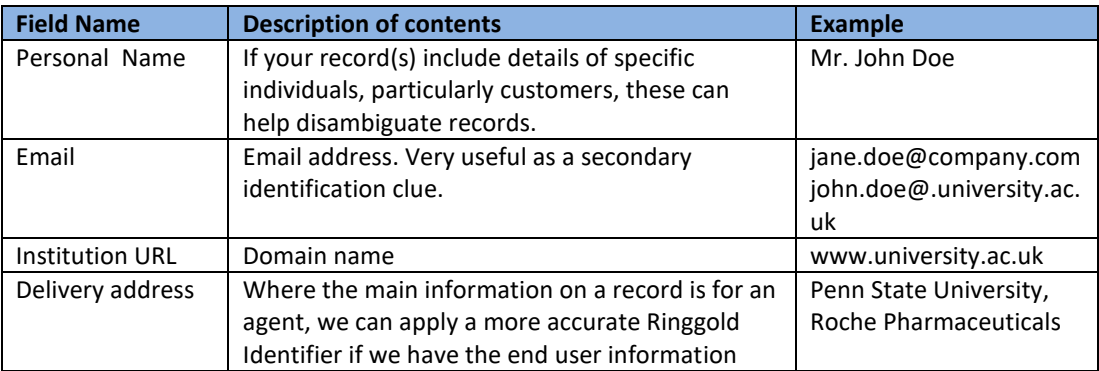

#### 1.1.3 Additional fields

It is also possible to submit additional subscription-level data (order level) for each customer, which can be returned in the deliverables. However, please note that the three deliverable formats vary in the types and number of additional fields that can be displayed or returned. Information on the deliverables follows in Section 2.

This is just a list of suggestions and you may have other fields which you wish to supply to us:

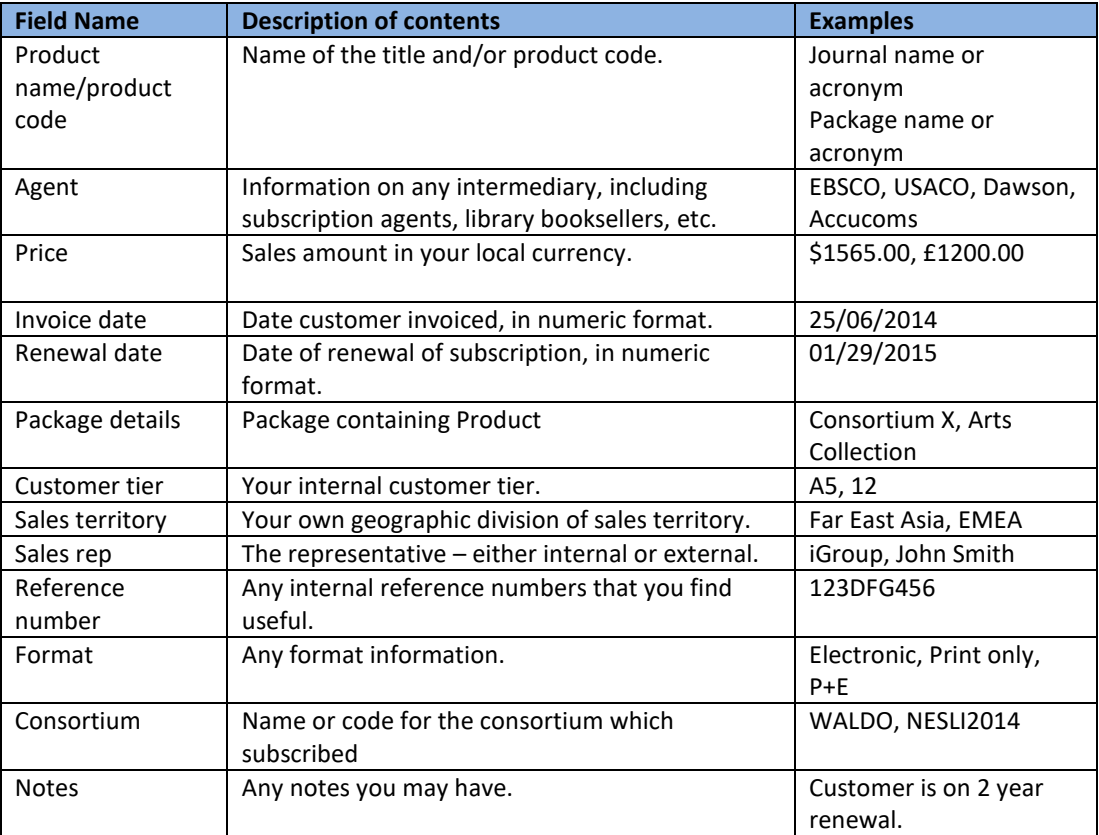

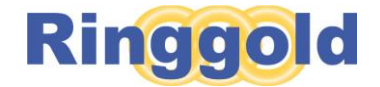

## 1.2 File Format

Ringgold can accept the following file formats, please see the table for further instructions:

- Field delimited formats such as comma separated value (csv) or tab or pipe separated formats.
- Excel files
- Text files, .txt, which will require the same formatting components as a .csv file (see below)

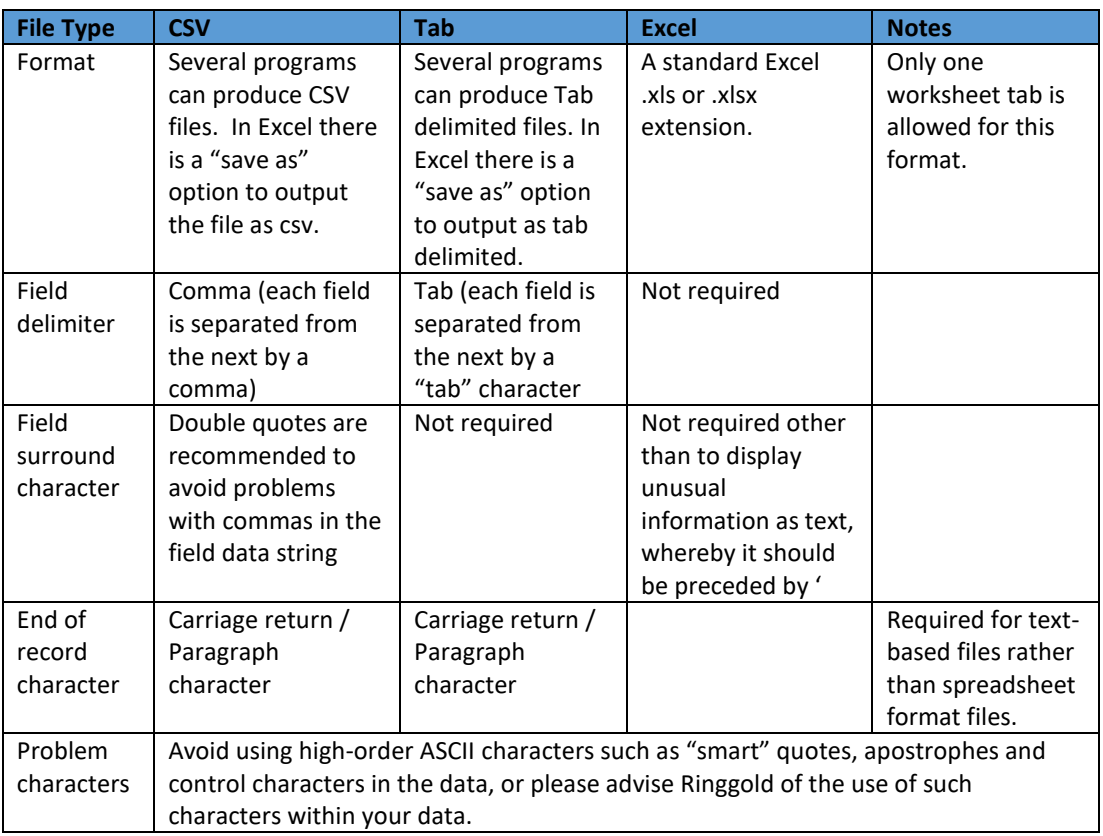

### 1.3 File consistency

The data within the file can be organized as you desire, bearing in mind the following:

- File layout being consistent within the file if you add files together from different sources make sure that the data in each file is aligned. For example, that columns are consistently applied. If you cannot guarantee this, then please provide separate files.
- Consistent layout between dataset submissions if you are providing data on a regular basis please keep the layout the same for each submission. If the format changes please inform Ringgold of the changes.
- Data consistent within the fields we are aware that this is not always possible however, it is desirable for the contents of fields within a column to be consistent. For example, that the organization name contains the names of organizations rather than the first line of a street or mailing address or an individual's name.
- Consistent customer numbers between data submissions we use the customer number to map a new data submission to the previous one, and identify new records.

## 2. Deliverables

Ringgold returns files in three delivery formats following the audit:

- 1. Completed returned audit files from Ringgold in the standard format for uploading to internal systems. (System Files)
- 2. Completed returned audit files from Ringgold in the standard human readable Excel format, with summary. (Audit Files for Humans), optional

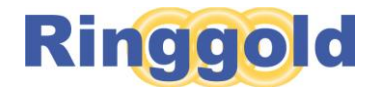

3. Completed audit files which are uploaded to Identify Online for analysis within the *Identify* interface. (IDO Data Upload), optional for IDO customers

The Ringgold audit service returns the publisher's customer identification number with the addition of the Ringgold Identifier – a unique number to identify the organization – and associated metadata. There are three delivery options. Clients may select any or all of these options:

#### 2.1 System Files

Completed returned audit files from Ringgold in the standard format for uploading to internal systems. This consists of five .csv files, as follows:

#### 2.1.1 Subs File

This file contains the original Customer Number, and original location data from the customer, mapped to the Ringgold ID and Ringgold Type for the organization. The original location data may be that which was attached to the shipping/subscription agent field if no location information is available for the end-user. If data was not consistent within the file, there may be blanks in a field, which indicate where data was inconsistent.

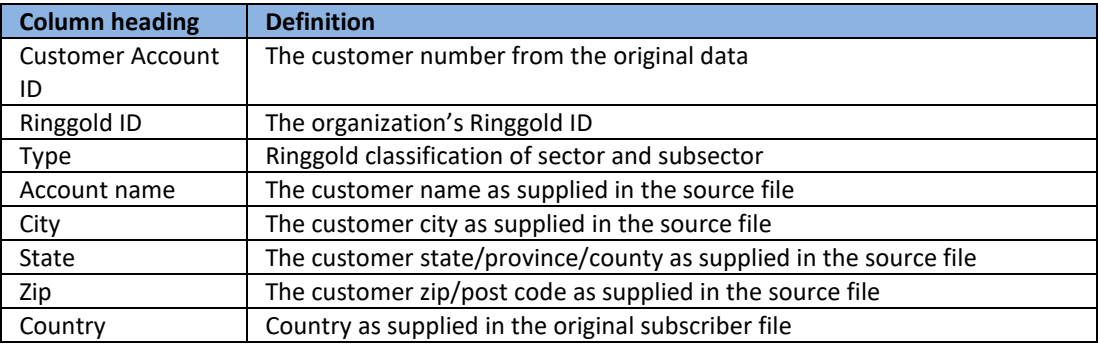

#### 2.1.2 Parents File

This file contains the descriptive metadata (except for alternative names) from the Identify Database for each organization assigned to a customer record in the Subs File. It contains the links to the parent organization which is the next level up in the hierarchy for each organization.

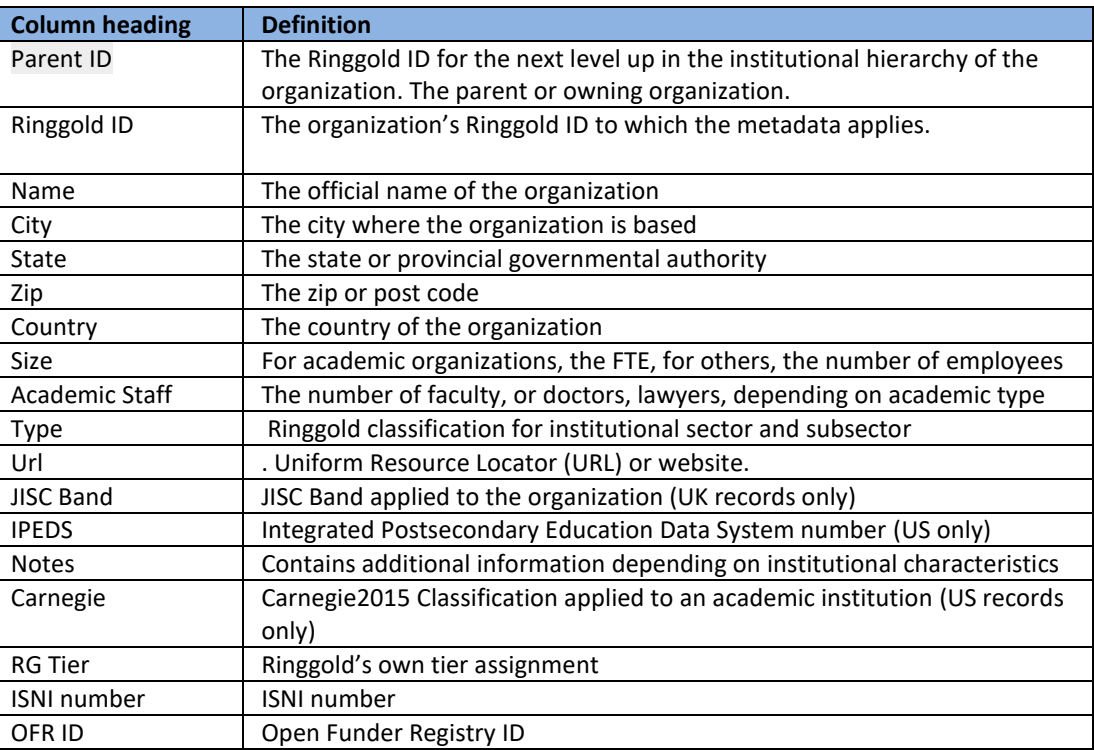

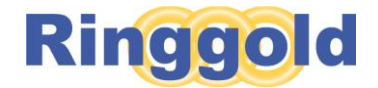

#### 2.1.3 Alt Names File

This file contains alternative names (abbreviations, acronyms, former names, translations etc.) for all organizations in the Parents File.

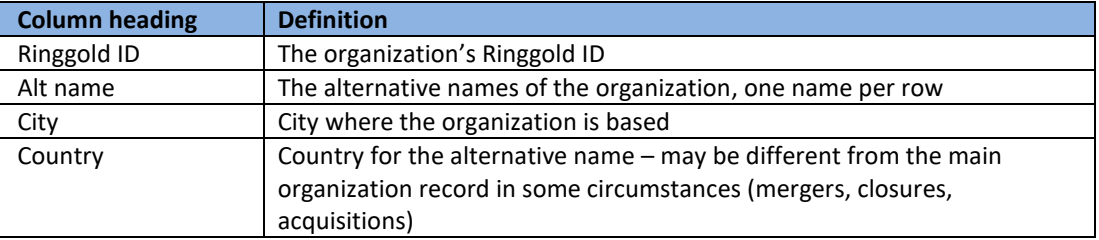

#### 2.1.4 Consortia File

This file shows details of the consortia which the organizations in the Subs File are members; it includes metadata on each consortium itself.

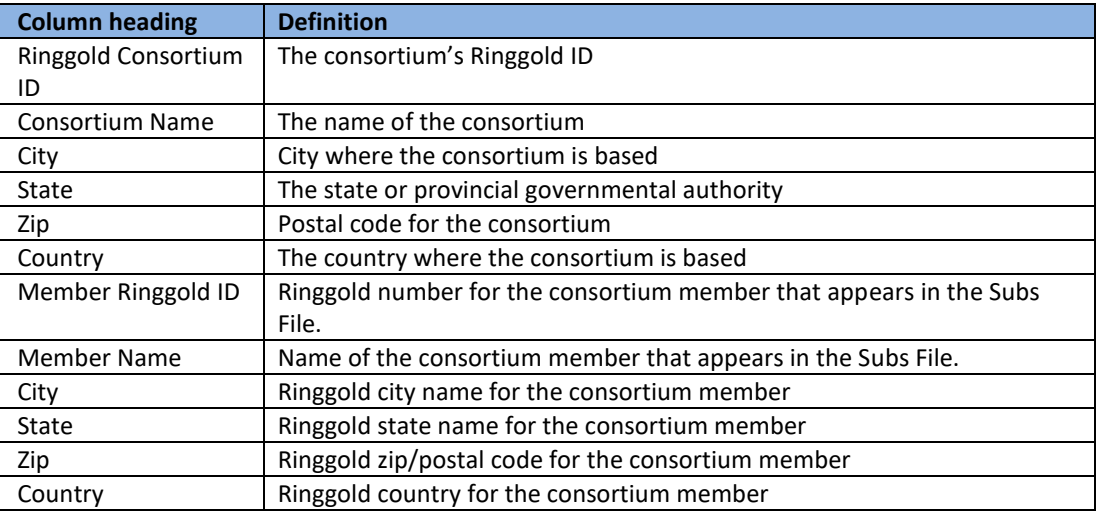

#### 2.1.5 Unallocated and Distributor File

Occasionally customer records cannot be identified properly. Ringgold returns these records as a separate Excel file with three worksheets containing the following information:

**Distributors** - records sometimes cannot be audited if there is insufficient end-user information. Where end-user information is lacking Ringgold allocates the Ringgold ID for the distributor (e.g. subscription agent, bookseller, sales agent), which is returned in this worksheet. This information is also included in the Subs file.

**Personal** – the customer record is for an individual's home address and it is not possible to unambiguously link the customer to an institution. Ringgold returns these records, unallocated in this worksheet.

**Pass** – it is not possible to unambiguously link what is probably an institutional address to a particular institution. These are returned unallocated in this worksheet. There are usually very few instances of this in returned audit files.

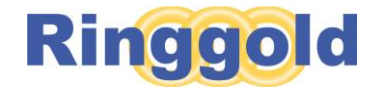

#### 2.1.6 New Identify Classifications file

This file is returned for Academic records only. The nine new areas of classification include:

- Economic Model
- Governance- the way the organization is managed
- Reach- geographical scope of the organization
- Mission what the organization is trying to achieve and what its purpose is
- Granular Subjects five hierarchical subject levels and over 800 subjects
- Self-Description- how an organization describes itself
- Fixed Hierarchy Level nine Ringgold levels
- Activity Status- whether an organization is active or not
- Number of Sites- single or multiple

## 2.2 Audit Files for Humans (AFFH)

Completed returned audit files from Ringgold in the standard human readable format, with summary. Optional.

Audit Files for Humans (AFFH) is comprised of three Excel files, the Subscriber File, Consortia File, and Unallocated and Distributor File. The Subscriber and Consortia files both include customer data mapped to Ringgold information as described below. Both of these files contain data and summary analysis tabs. The summary analysis contains data to the subscriber (customer) level and the subscription (individual order) level where possible, and is designed to be a snapshot of the data rather than a complete analysis.

Ringgold can return as many of your original fields as you wish, but will only provide summary graphs and charts for those that are useful, up to a maximum of four fields.

Ringgold will provide statistical analysis of the following element at the subscriber (customer Ringgold ID) level: Country, Sector, Type, and Tier. We can also provide statistical analysis of up to four customer fields of your choice, e.g. title/product, total paid, your own tier, agent, etc.

#### 2.2.1 Subscriber File

This file contains the original Customer Number, and Customer Name, mapped to the Ringgold ID and most *Identify* metadata elements for that equivalent institution. The Subscriber File also contains select metadata for the parents of your subscribers, that is, the organization one level up in the *Identify* hierarchy. If you have provided subscription-level detail for your subscribers, additional rows of data will appear as appropriate, with all *Identify* data repeated in each subscription row. .

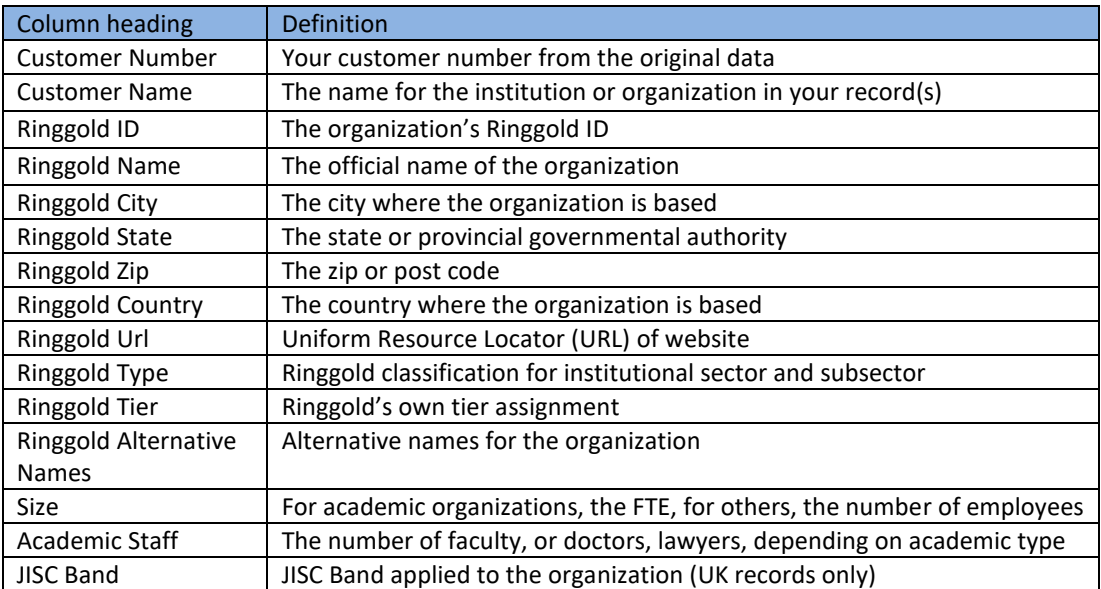

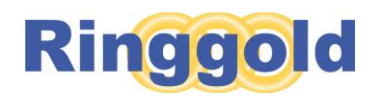

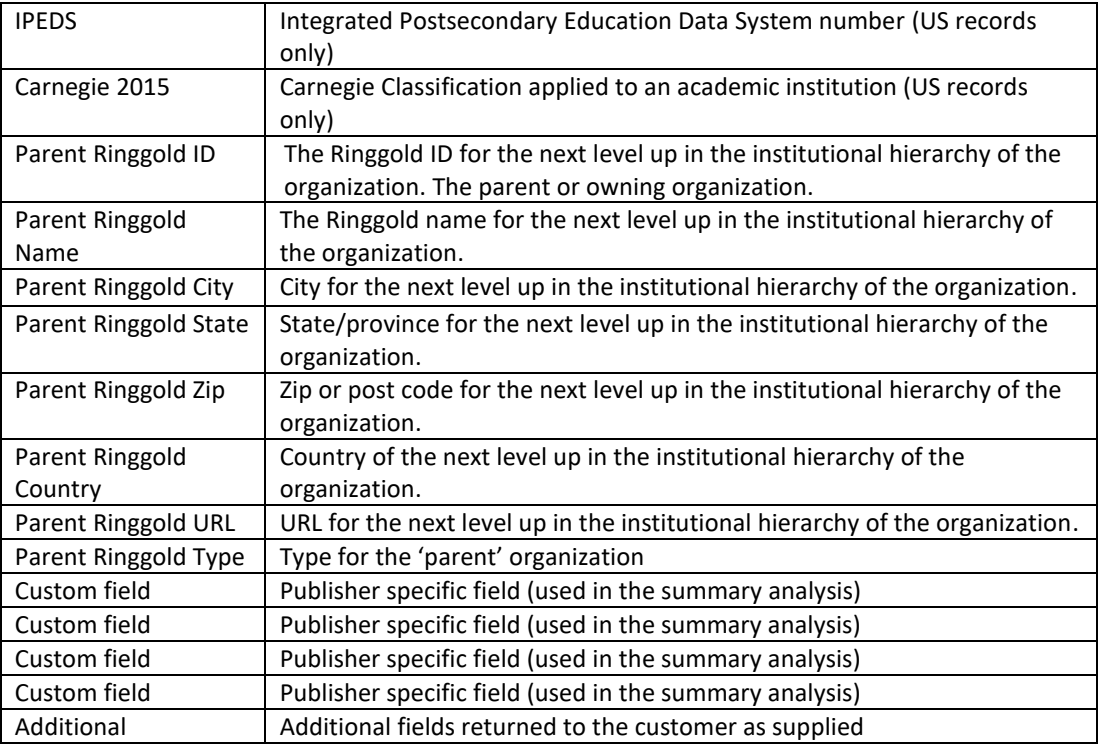

#### 2.2.2 Consortia File Contents

This file shows details of the consortia which the organizations in the Subscriber File are members; it includes metadata on each consortium itself. In addition, this file will also include a sheet of summary tables analyzing the number of subscribers your have within each consortium.

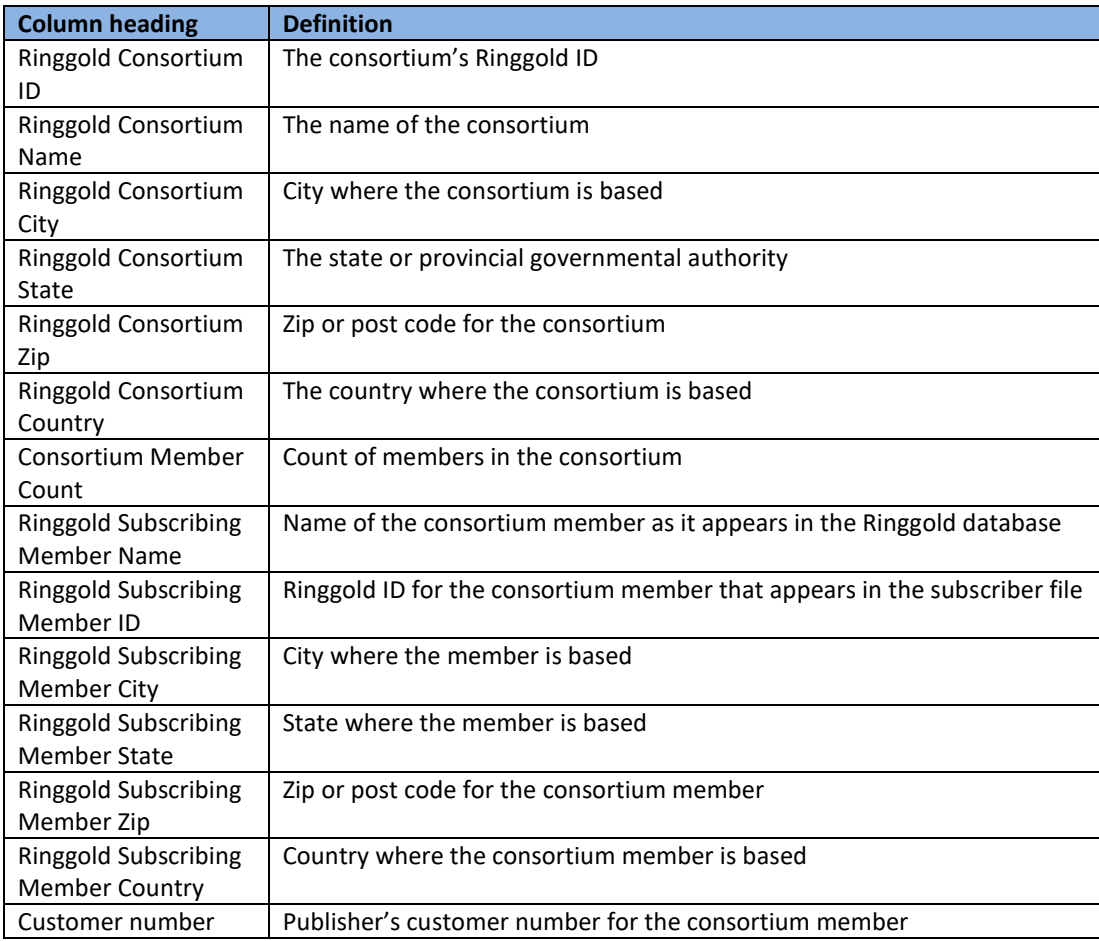

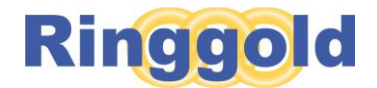

#### 2.2.3 Unallocated and Distributor File

Occasionally customer records cannot be identified properly. Ringgold returns these records as a separate Excel file with three worksheets containing the following information:

**Distributors** - records sometimes cannot be audited if there is insufficient end-user information. Where end-user information is lacking Ringgold allocates the Ringgold ID for the distributor (e.g. subscription agent, bookseller, sales agent), which is returned in this worksheet.

**Personal** – the customer record is for an individual's home address and it is not possible to unambiguously link the customer to an institution. Ringgold returns these records, unallocated in this worksheet.

**Pass** – it is not possible to unambiguously link what is probably an institutional address to a particular institution. These are returned unallocated in this worksheet. There are usually very few instances of this in returned audit files.

### 2.3 *Identify* Data Upload (optional)

For clients of auditing who also subscribe to the Identify Database, both subscriber (customer level) and subscription-level (order level) data can be held in a secure custom view of Identify.

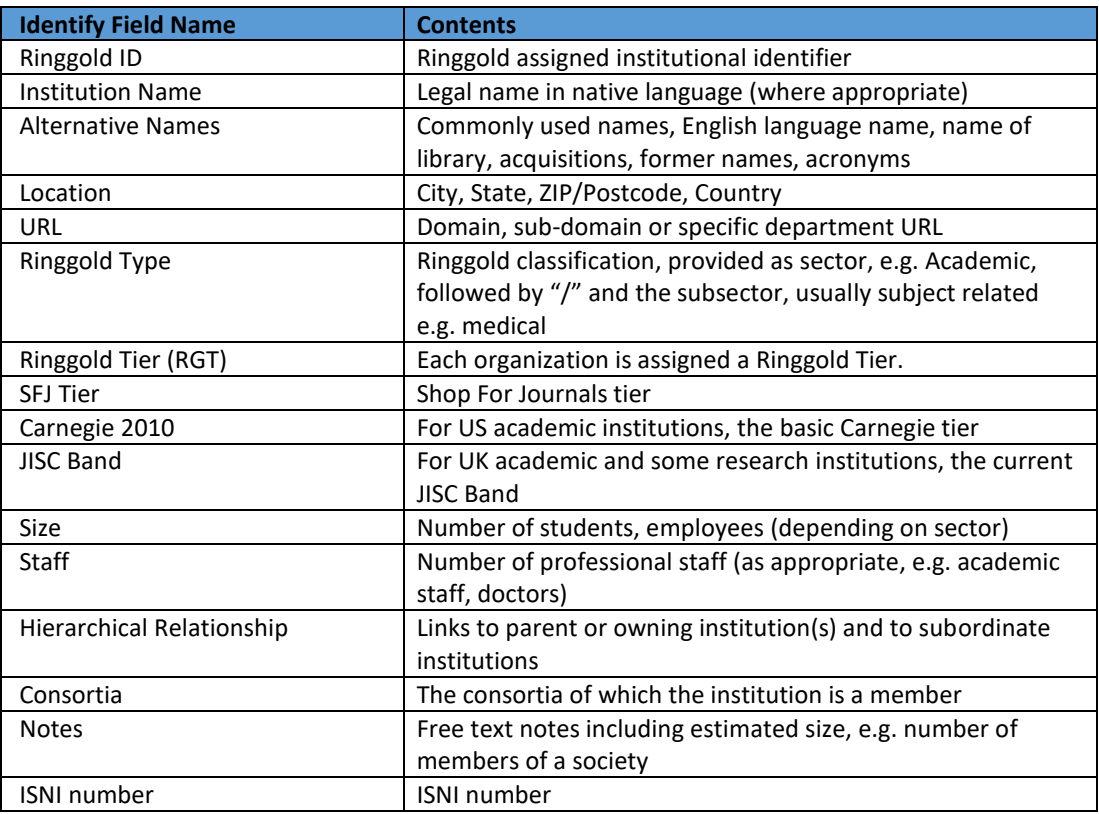

The Identify Online database contains the following fields:

In addition we are able to provide you with an upload of some of your own data in a secure view of Identify Online to enable you to run analyses and exports. The data may be held at both the subscriber and subscription level, based upon what you supply us. *Identify* holds both subscriber (customer) and subscription (order level) information for analysis within the system, including counts.

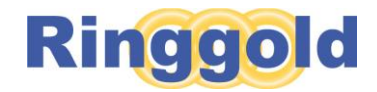

The fields are as follows:

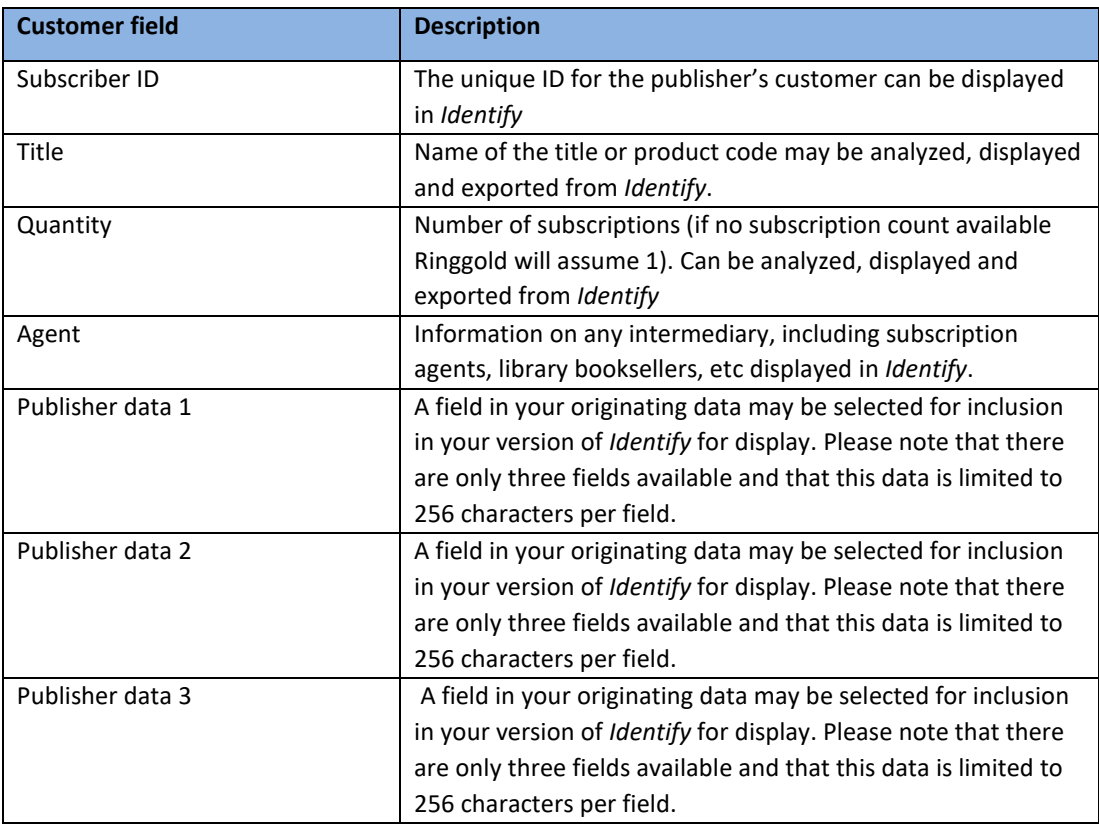

For further information on how to use Identify Online please see the Identify Online User Guide.

<http://support.ringgold.com/>